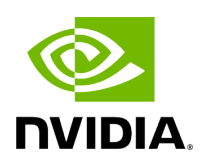

## **Program Listing for File aja\_source.hpp**

## [Return to documentation for file](https://docs.nvidia.com/file_include_holoscan_operators_aja_source_aja_source.hpp.html#file-include-holoscan-operators-aja-source-aja-source-hpp) (

include/holoscan/operators/aja\_source/aja\_source.hpp )

/\* \* SPDX-FileCopyrightText: Copyright (c) 2022-2024 NVIDIA CORPORATION & AFFILIATES. All rights reserved. \* SPDX-License-Identifier: Apache-2.0 \* \* Licensed under the Apache License, Version 2.0 (the "License"); \* you may not use this file except in compliance with the License. \* You may obtain a copy of the License at \* \* http://www.apache.org/licenses/LICENSE-2.0 \* \* Unless required by applicable law or agreed to in writing, software \* distributed under the License is distributed on an "AS IS" BASIS, \* WITHOUT WARRANTIES OR CONDITIONS OF ANY KIND, either express or implied. \* See the License for the specific language governing permissions and \* limitations under the License. \*/ #ifndef HOLOSCAN\_OPERATORS\_AJA\_SOURCE\_AJA\_SOURCE\_HPP #define HOLOSCAN\_OPERATORS\_AJA\_SOURCE\_AJA\_SOURCE\_HPP #include <ajantv2/includes/ntv2card.h> #include <ajantv2/includes/ntv2devicescanner.h> #include <ajantv2/includes/ntv2enums.h> #include <string> #include <utility> #include <vector> #include "holoscan/core/io\_context.hpp" #include "holoscan/core/io\_spec.hpp" #include "holoscan/core/operator.hpp" #include "holoscan/core/operator\_spec.hpp" #include "./ntv2channel.hpp" namespace holoscan::ops { class AJASourceOp : public holoscan::Operator { public: HOLOSCAN\_OPERATOR\_FORWARD\_ARGS(AJASourceOp) AJASourceOp(); void setup(OperatorSpec& spec) override; void initialize() override; void start() override; void compute(InputContext& op\_input, OutputContext& op\_output, ExecutionContext& context) override; void stop() override; private: AJAStatus DetermineVideoFormat(); AJAStatus OpenDevice(); AJAStatus SetupVideo(); AJAStatus SetupBuffers(); AJAStatus StartAutoCirculate(); bool AllocateBuffers(std::vector<void\*>& buffers, size\_t num\_buffers, size\_t buffer\_size, bool rdma); void FreeBuffers(std::vector<void\*>& buffers, bool rdma); bool GetNTV2VideoFormatTSI(NTV2VideoFormat\* format); Parameter<holoscan::IOSpec\*> video\_buffer\_output\_; Parameter<std::string> device\_specifier\_; Parameter<NTV2Channel> channel\_; Parameter<uint32\_t> width\_; Parameter<uint32\_t> height\_; Parameter<uint32\_t> framerate\_; Parameter<bool> use\_rdma\_; Parameter<bool> enable\_overlay\_; Parameter<NTV2Channel> overlay\_channel\_; Parameter<bool> overlay\_rdma\_; Parameter<holoscan::IOSpec\*> overlay\_buffer\_input\_; Parameter<holoscan::IOSpec\*> overlay\_buffer\_output\_; *//*

*internal state* CNTV2Card device\_; NTV2DeviceID device\_id\_; NTV2VideoFormat video\_format\_; NTV2PixelFormat pixel\_format\_ = NTV2\_FBF\_ABGR; bool use\_tsi\_ = false; bool is\_kona\_hdmi\_ = false; std::vector<void\*> buffers\_; std::vector<void\*> overlay\_buffers\_; uint8\_t current\_buffer\_ = 0; uint8\_t current\_hw\_frame\_ = 0; uint8\_t current\_overlay\_hw\_frame\_ = 0; bool is\_igpu\_ = false; }; } *// namespace holoscan::ops* #endif/\* HOLOSCAN\_OPERATORS\_AJA\_SOURCE\_AJA\_SOURCE\_HPP \*/

© Copyright 2022-2024, NVIDIA.. PDF Generated on 06/06/2024